Комитет образования и науки Курской области Областное бюджетное профессиональное образовательное учреждение «Курский электромеханический техникум»

УТВЕРЖДАЮ: Тиреккор техникума \_ Ю.А. Соколов 2020 г. пасти<br>5, элект<sub>д</sub>

# **РАБОЧАЯ ПРОГРАММА ПРОИЗВОДСТВЕННОЙ ПРАКТИКИ**

для специальности

09.02.01 Компьютерные системы и комплексы

форма обучения очная

Рабочая программа составлена в соответствии с Федеральным государственным образовательным стандартом среднего профессионального образования по специальности 09.02.01 Компьютерные системы и комплексы, утвержденным^ приказом Министерства образования и науки Российской Федерации от «28» дноля 2014 г. № 849.

Разработчик: преподаватель высшей квалификационной категории

Ж.Н. Савенкова

П.А. Стифеева

И.А. Переверзев

И.В. Моршнева

О.В..Михайлова

\_\_\_\_\_\_ Е.А. Калачикова

И.И. Горлова

Рабочая программа рассмотрена и одобрена на заседании П(Ц)К преподавателей профессионального цикла по направлению подготовки 09.00.00 Информатика и вычислительная техника протокол  $\text{Me}$   $\angle$  от « 31 »  $\angle$  6 2020 г.

Председатель П(Ц) К Молет Ж.Н. Савенкова

Рабочая программа рассмотрена и одобрена на заседании методического совета протокол №  $\frac{1}{\sqrt{2}}$  от  $\frac{31}{\alpha}$   $\frac{1}{\alpha}$   $\frac{1}{\alpha}$   $\frac{1}{\alpha}$   $\frac{1}{\alpha}$  2020 г.

Председатель методического совета техникума

Согласовано:

Заместитель директора

Заведующий отделением

Заведующий производственной практикой

Старший методист

Директор ООО ПП «Микрокод»

Рабочая программа пересмотрена, обсуждена и рекомендовайа-к применению в образовательной деятельности на основании учебного(ных) плана(ов)

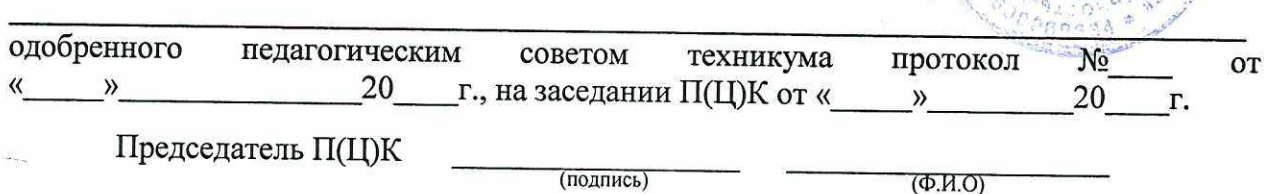

Рабочая программа пересмотрена, обсуждена и рекомендована к применению в образовательной деятельности на основании учебного(ных) плана(ов)

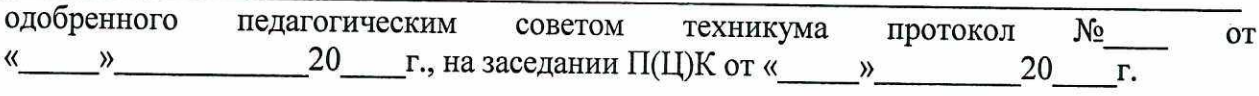

Председатель П(Ц)К

 $(\text{подnucb})$   $(\text{Ф. }M.\text{O})$ 

Рабочая программа пересмотрена, обсуждена и рекомендована к применению в образовательной деятельности на основании учебного(ных) плана(ов)

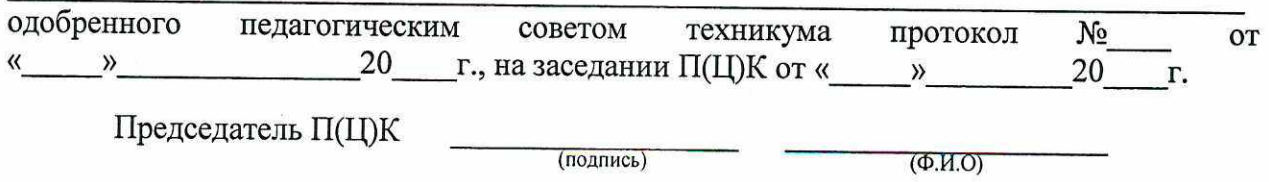

# **СОДЕРЖАНИЕ**

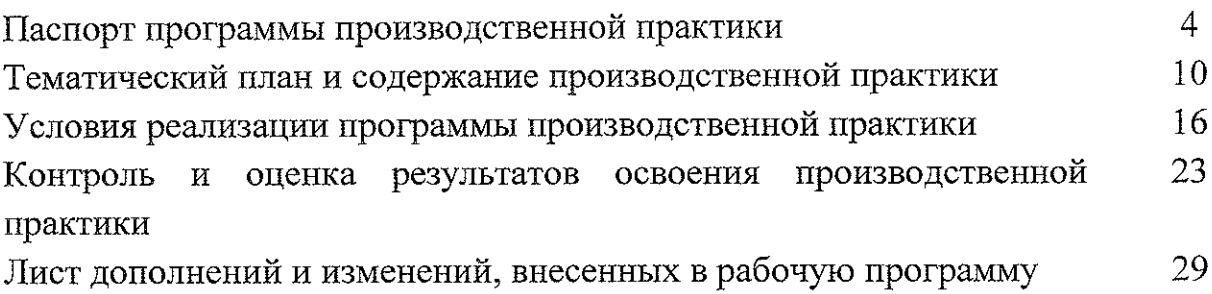

 $\sim$ 

 $\frac{1}{2}$ 

## **1. ПАСПОРТ ПРОГРАММЫ ПРОИЗВОДСТВЕННОЙ ПРАКТИКИ ПП 1.1, ПП 2.1, ПП 3.1, ПП 4.1**

#### **1.1. Область применения программы**

Рабочая программа производственной практики является частью основной профессиональной образовательной программы в соответствии с ФГОС по специальности 09.02.01 Компьютерные системы и комплексы, утвержденном приказом Министерства образования и науки РФ № 849 от 28 июля 2014 г.

## **1.2. Место производственной практики в структуре основной профессиональной образовательной программы:**

производственная практика является составной частью программ профессиональных модулей:

ПМ.01 Проектирование цифровых устройств

ПМ.02 Применение микропроцессорных систем, установка и настройка периферийного оборудования

ПМ.ОЗ Техническое обслуживание и ремонт компьютерных систем и комплексов

ПМ.04 Выполнение работ по рабочей профессии «Оператор электронно-вычислительных и вычислительных матпин»

## **1.3. Цели <sup>и</sup> задачи производственной практики - требования <sup>к</sup> результатам освоения:**

в результате освоения производственной практики студент должен:

#### **ПМ.01 Проектирование цифровых устройств**

#### **иметь практический опыт:**

- применения интегральных схем разной степени интеграции при разработке цифровых устройств и проверки их на работоспособность;
- выполнения требований технического задания на проектирование цифровых устройств;
- проектирования цифровых устройств на основе пакетов прикладных
- программ;
- оценки качества <sup>и</sup> надежности цифровых устройств;
- ~ применения нормативно-технической документации;

**уметь:**

проводить исследования работы цифровых устройств и проверку их на

работоспособность;

- разрабатывать схемы цифровых устройств на основе интегральных схем разной степени интеграции;
- выполнять требования технического задания на проектирование цифровых устройств;
- проектировать топологию печатных плат, конструктивнотехнологические модули первого уровня с применением пакетов прикладных программ;
- разрабатывать комплект конструкторской документации с использованием САПР;
- определять показатели надежности и давать оценку качества СВТ;
- выполнять требования нормативно-технической документации;
- участвовать в разработке проектной документации с использованием современных пакетов прикладных программ в сфере профессиональной деятельности.

## **11М.02 Применение микропроцессорных систем, установка и настройка периферийного оборудования**

#### **иметь практический опыт:**

- создания программ на языке ассемблера для микропроцессорных систем;
- тестирования <sup>и</sup> отладки микропроцессорных систем;
- применения микропроцессорных систем;
- установки <sup>и</sup> конфигурирования микропроцессорных систем <sup>и</sup> подключения периферийных устройств;
- выявления <sup>и</sup> устранения причин неисправностей <sup>и</sup> сбоев периферийного оборудования;

#### **уметь:**

- составлять программы на языке ассемблера для микропроцессорных систем;
- производить тестирование <sup>и</sup> отладку микропроцессорных систем (МПС);
- выбирать микроконтроллер/микропроцессор для конкретной системы управления;
- осуществлять установку <sup>и</sup> конфигурирование персональных компьютеров и подключение периферийных устройств;
- подготавливать компьютерную систему <sup>к</sup> работе;
- проводить инсталляцию и настройку компьютерных систем;
- выявлять причины неисправностей <sup>и</sup> сбоев;

- принимать меры по их устранению;

# ПМ.03 Техническое обслуживание и ремонт компьютерных систем и комплексов

#### иметь практический опыт:

- проведения контроля, диагностики и восстановления работоспособности компьютерных систем и комплексов;
- системотехнического обслуживания компьютерных систем и комплексов;
- отладки аппаратно-программных систем и комплексов;  $\frac{1}{2}$
- инсталляции, конфигурирования и настройки операционной системы, драйверов, резидентных программ;

## ПМ.04 Выполнение работ по рабочей профессии «Оператор электронно-**ВЫЧИСЛИТЕЛЬНЫХ И ВЫЧИСЛИТЕЛЬНЫХ МАШИН»**

#### иметь практический опыт:

- подключения кабельной системы персонального компьютера, периферийного и мультимедийного оборудования;
- настройки параметров функционирования персонального компьютера, периферийного и мультимедийного оборудования;
- ввода цифровой и аналоговой информации в персональный компьютер с различных носителей, периферийного и мультимедийного оборудования;
- сканирования, обработки и распознавания документов;
- конвертирования медиафайлов в различные форматы, экспорта и импорта файлов в различные программы-редакторы;
- обработки аудио, визуального и мультимедийного контента с помощью специализированных программ-редакторов;
- создания и воспроизведения видеороликов, презентаций, слайд-шоу, медиафайлов и другой итоговой продукции из исходных аудио, визуальных и мультимедийных компонентов;
- осуществления навигации по ресурсам, поиска, ввода и передачи данных с помощью технологий и сервисов сети Интернет;

уметь:

подключать и настраивать параметры функционирования персонального компьютера, периферийного и мультимедийного оборудования;

- настраивать основные компоненты графического интерфейса операционной системы и специализированных программ-редакторов;
- управлять файлами данных на локальных, съёмных запоминающих устройствах, а также на дисках локальной компьютерной сети и в сети Интернет;
- производить распечатку, копирование и тиражирование документов на принтере и других периферийных устройствах вывода;
- распознавать сканированные текстовые документы с помощью программ распознавания текста;
- вводить цифровую и аналоговую информацию в персональный компьютер с различных носителей, периферийного и мультимедийного оборудования;
- создавать и редактировать графические объекты с помощью программ для обработки растровой и векторной графики;
- конвертировать файлы с цифровой информацией в различные форматы;
- производить сканирование прозрачных и непрозрачных оригиналов;
- производить съёмку и передачу цифровых изображений с фото- и видеокамеры на персональный компьютер;
- обрабатывать аудио-, визуальный контент и медиафайлы средствами звуковых, графических и видео-редакторов;
- создавать видеоролики, презентации, слайд-шоу, медиафайлы и другую итоговую продукцию из исходных аудио, визуальных и мультимедийных компонентов;
- воспроизводить аудио-, визуальный контент и медиафайлы средствами персонального компьютера и мультимедийного оборудования;
- производить распечатку, копирование и тиражирование документов на принтере и других периферийных устройствах вывода;
- использовать мультимедиа-проектор для демонстрации содержимого экранных форм с персонального компьютера;
- вести отчётную и техническую документацию.

в результате у студентов будут формироваться следующие компетенции:

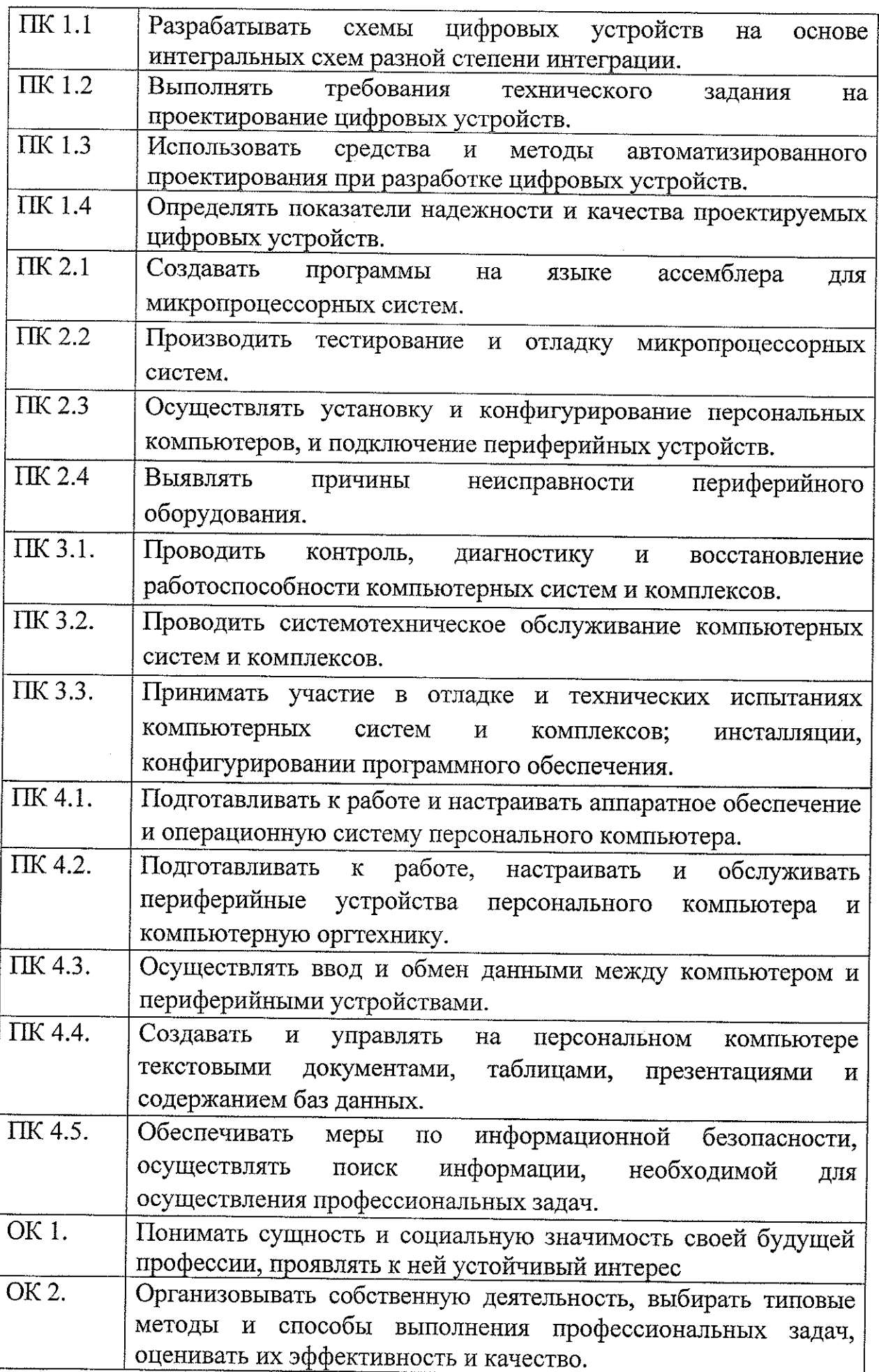

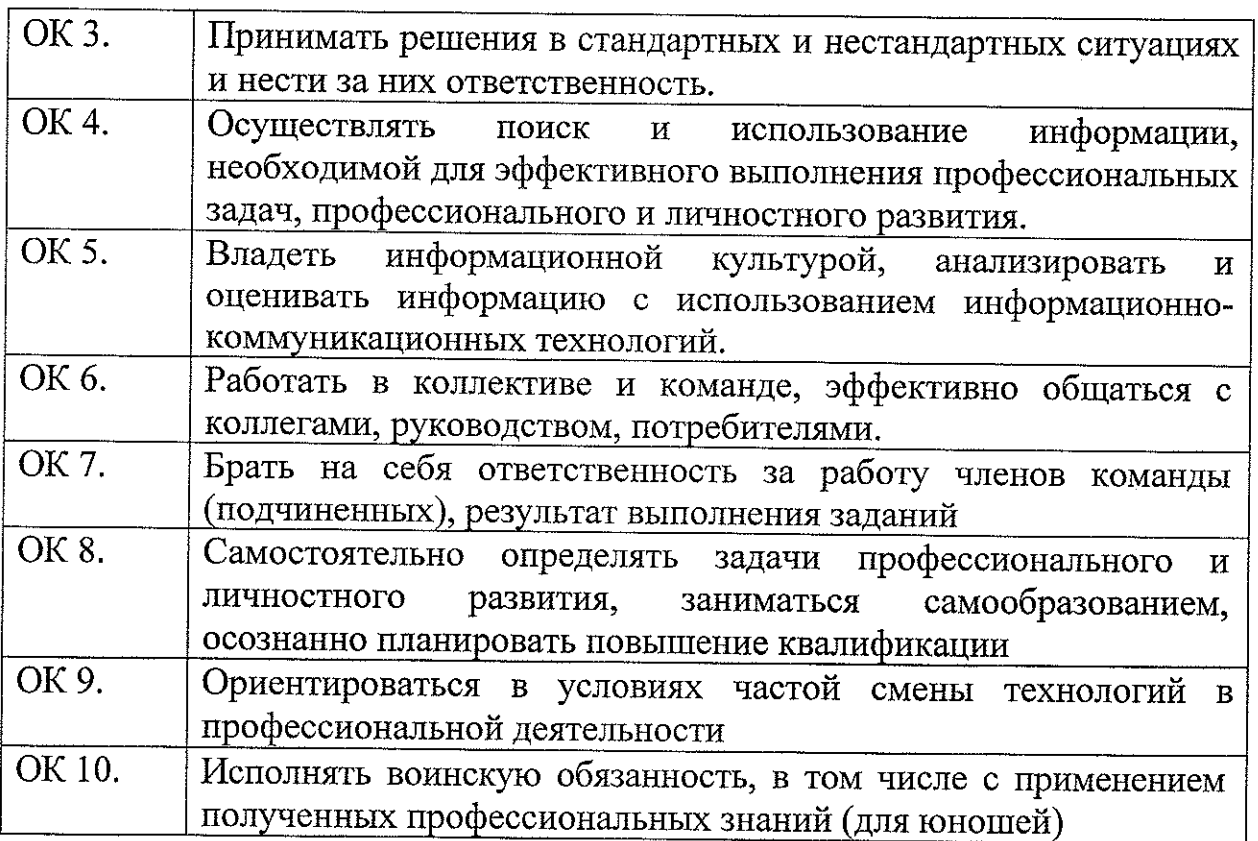

**1.4. Количество часов на освоение производственной практики:** 648 часов.

 $\mathcal{L}^{\text{max}}_{\text{max}}$ 

 $\frac{1}{2} \int_{\mathbb{R}^2} \frac{1}{\sqrt{2}} \, \mathrm{d} x$ 

## **2. ТЕМАТИЧЕСКИЙ ПЛАН И СОДЕРЖАНИЕ ПРОИЗВОДСТВЕННОЙ ПРАКТИКИ**

# **2.1. Объем учебной практики**

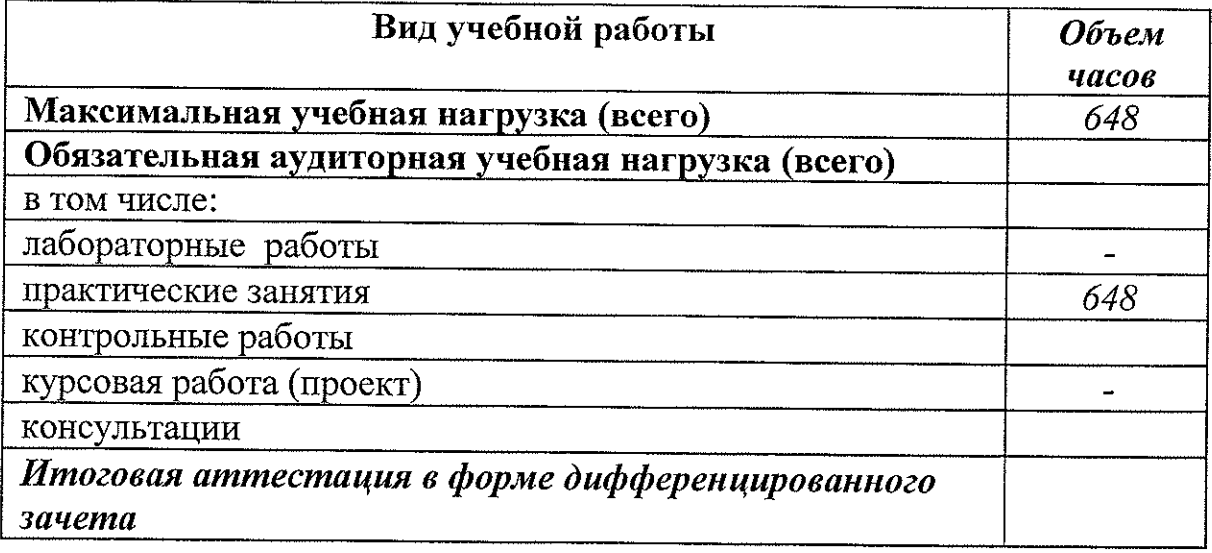

 $\bar{z}$ 

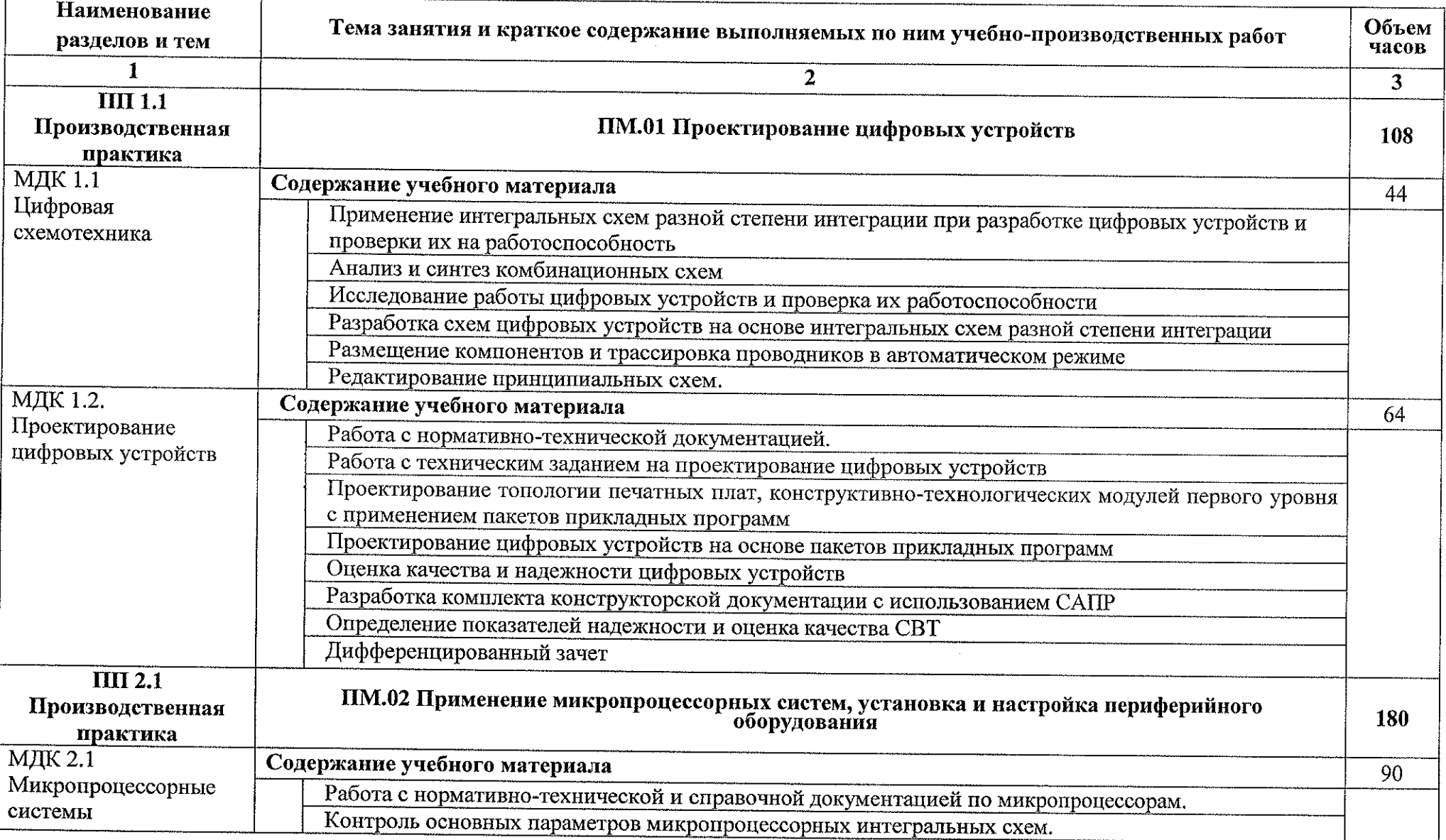

# *г.г.* **Тематический план и содержание Производственной практики ПП 1.1, ПП 2.1, ПП 3.1, ПП 4.1**

 $\mathbf{r}$ 

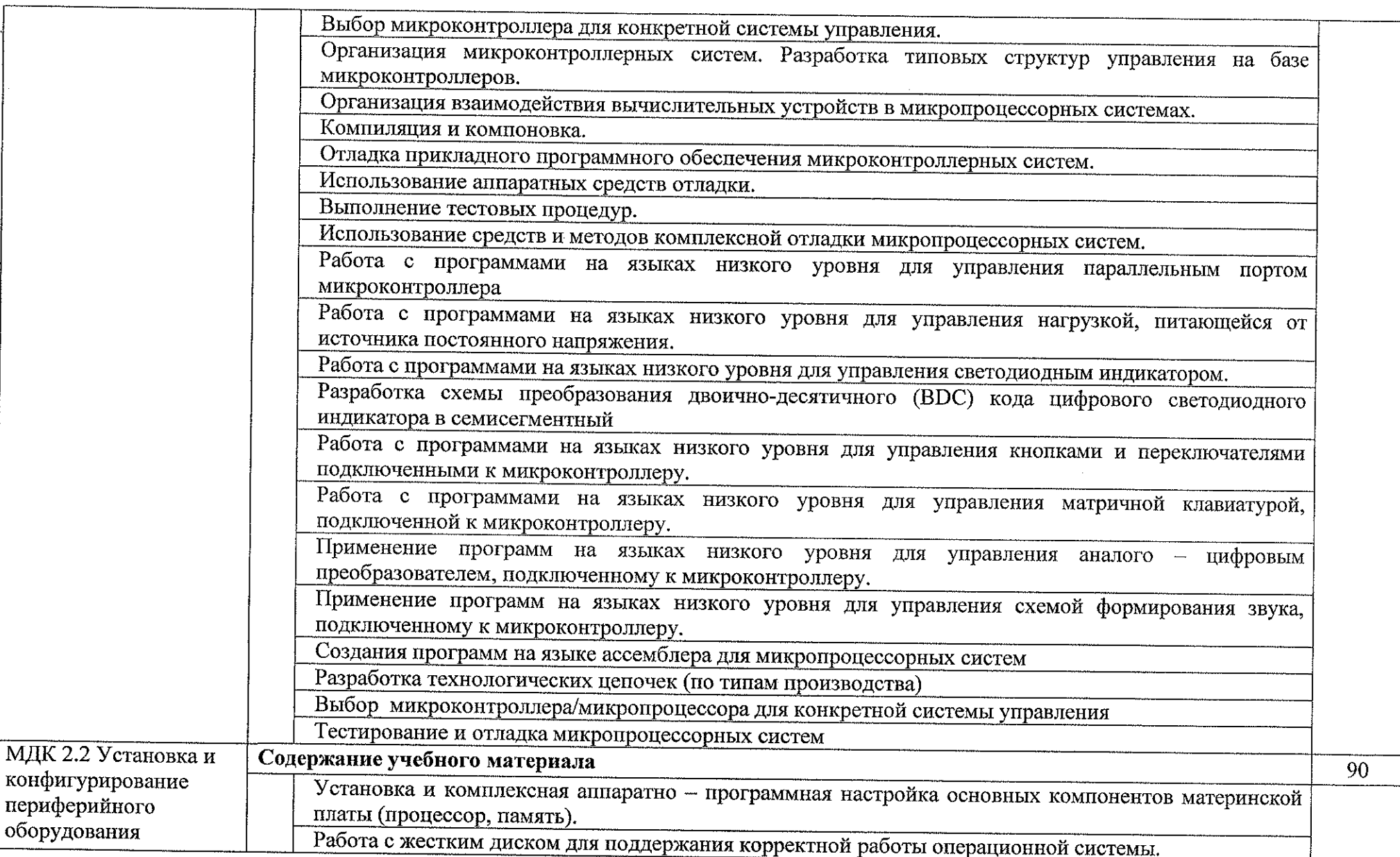

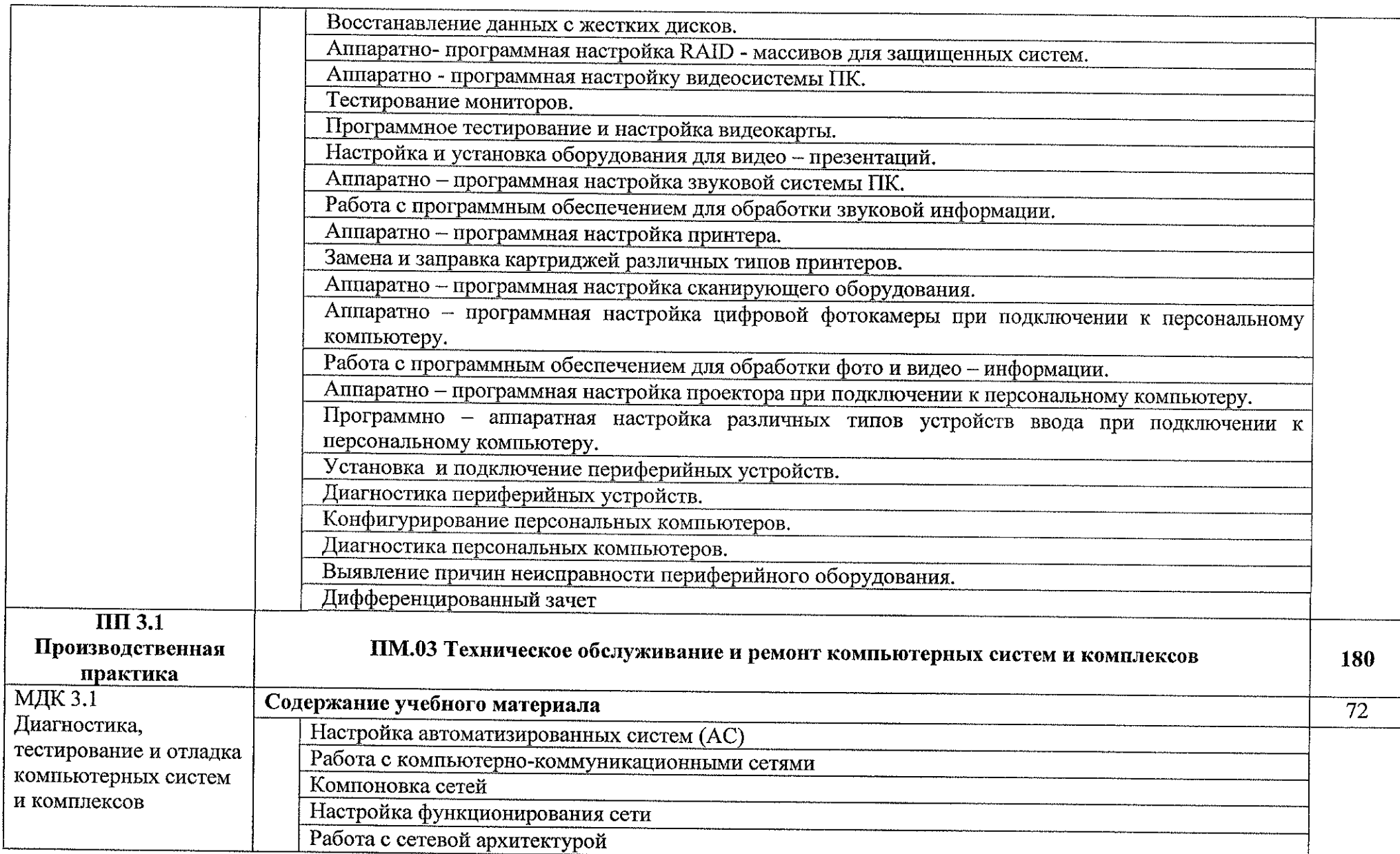

 $\sim$ 

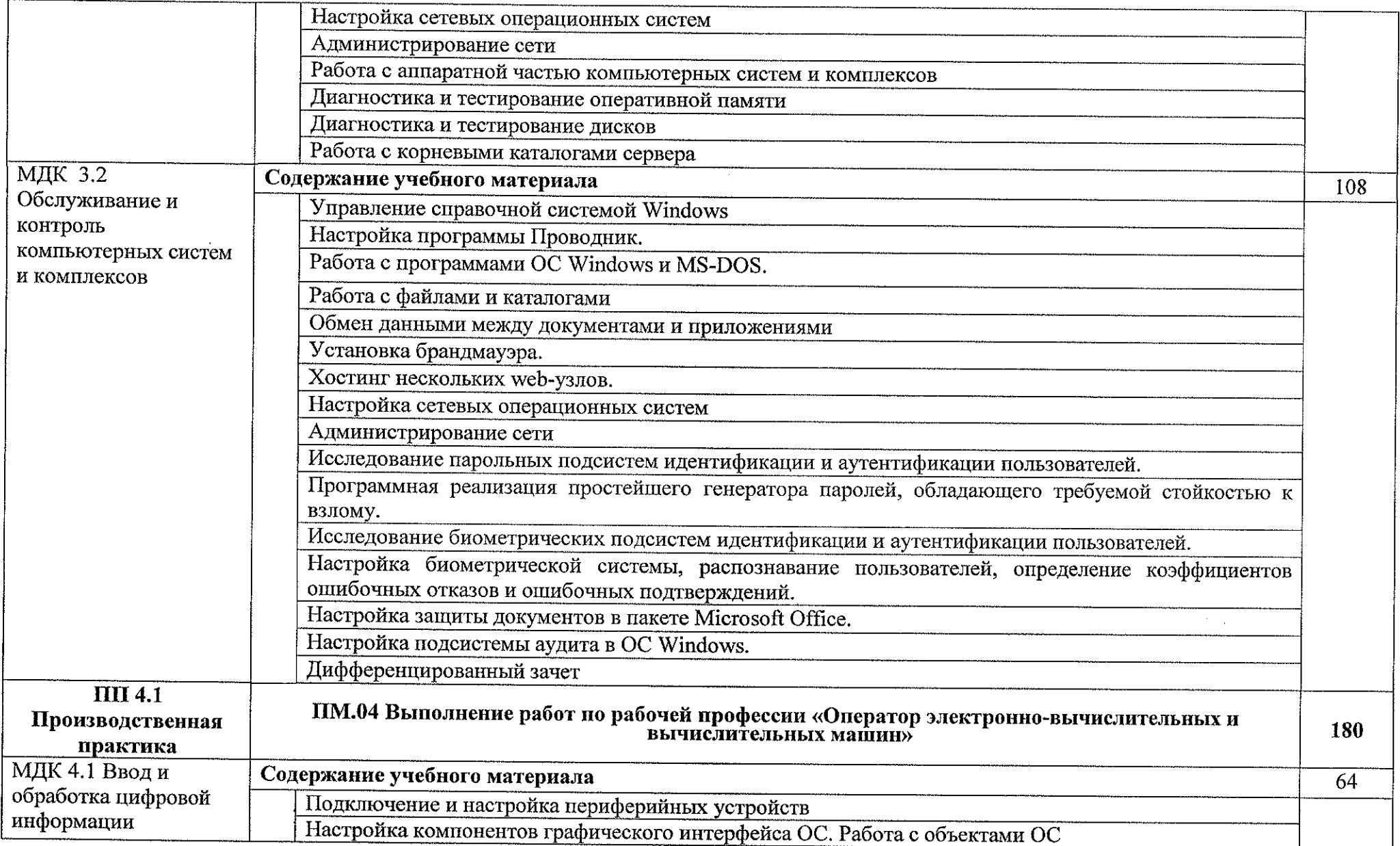

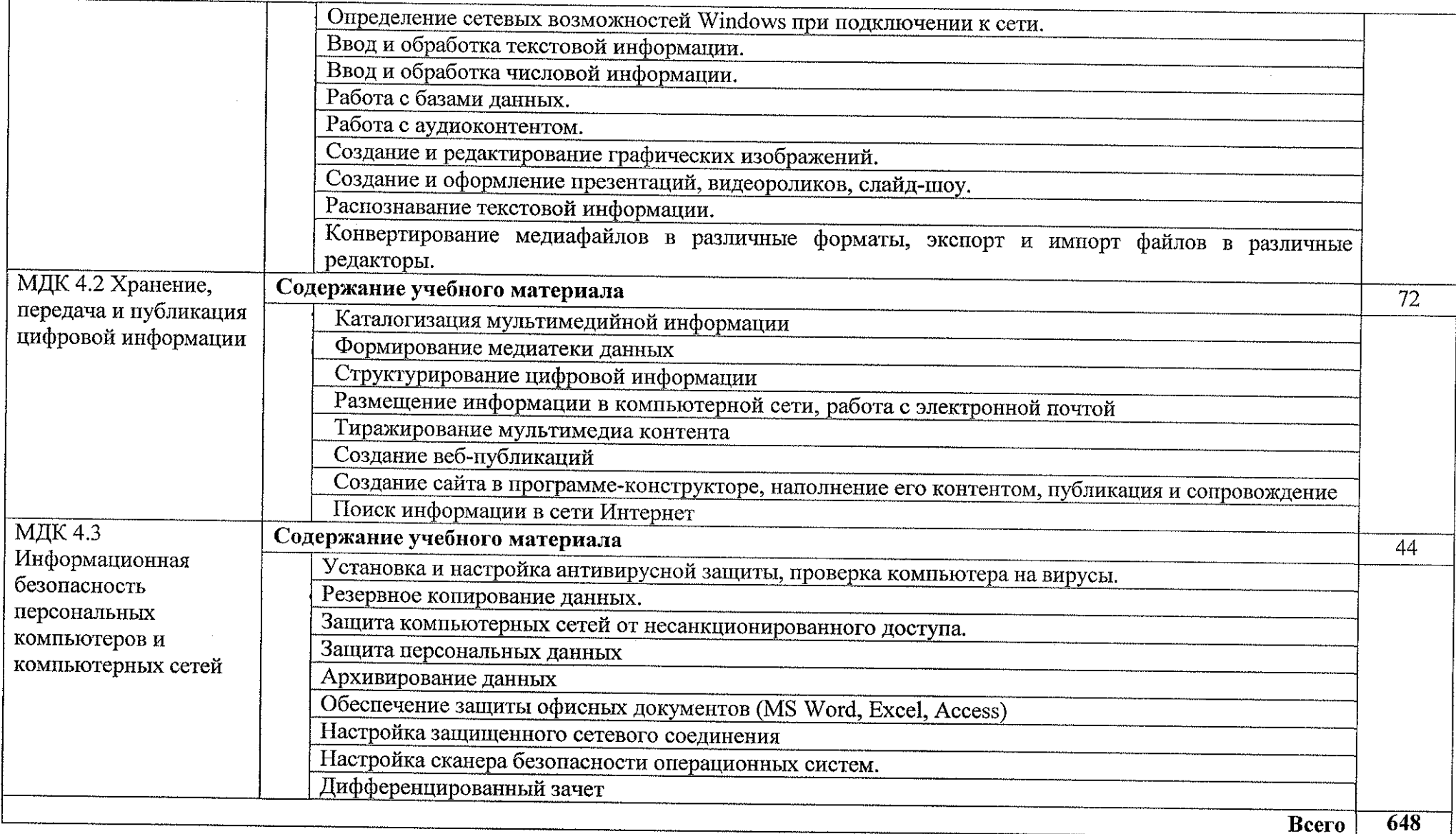

## 3. УСЛОВИЯ РЕАЛИЗАЦИИ ПРОИЗВОДСТВЕННОЙ ПРАКТИКИ ПП 1.1, ГП 2.1, ПП 3.1, ПП 4.1

### 3.1. Требования к условиям проведения производственной практики

Реализация рабочей программы производственной практики проведение производственной предполагает практики ча предприятиях/организациях на основе прямых договоров, заключаемых образовательным учреждением между  $\overline{M}$ каждым предприятием/организацией, куда направляются обучающиеся.

Производственная практика проводится концентрированно в рамках каждого профессионального модуля. Условием допуска обучающихся к производственной практике является освоенная учебная практика.

#### 3.2. Информационное обеспечение обучения:

#### Основные источники:

- 1. Автоматизированное проектирование цифровых устройств; Радио и связь - Москин, 2018. - 236 с.
- 2. Амосов В. Схемотехника и средства проектирования цифровых устройств; БХВ-Петербург - Москва, 2018. - 560 с.
- 3. Букреев, И.Н.; Горячев, В.Н.; Мансуров, Б.М. Микроэлектронные схемы цифровых устройств; М.: Радно и связь; Издание 3-е, перераб. и дон. - Москва, 2017. - 416 с.
- 4. Захаров С. Г. Надежность цифровых устройств релейной защиты. Показатели. Требевания. Оценки; Инфра-Инженерия - Москва, 2018. -128 с.
- 5. Авдеев В.А. Гериферийные устройства: интерфейсы, схемотехника, программирование. - М.: ДелК Пресс, 2017. -848 с.
- 6. Александров Е.К. и другие «Микропроцессорные системы», Спб, издательство «Политехника», 2018 г.
- 7. Бенов А.В.Создаем устройства на микроконтроллерах. Спб.: Наука и техника, 2019. - 304 с.
- 8. Груплевицкий Р.И., Мурсаев А., Угрюмов Е. «Проектирование систем на микростемах программи эмемой логики», Спб, издательство «БХВ-Санкт-Петербург», 2019 г.
- 9. Колесниченко О., Италичин Н., Соломенчук В. Аппаратные средства PC, Издательство БХВ-Санки-Нетербург, 2020 г., 880 стр.
- 10. Максимов Н.В., Партыка Т.П., Попов И.И. «Архитектура ЭВМ и вычислительных систем», М., издательство «Форум-Инфра» 2018 г.
- 11. Мелехин В.Ф., Павловский Е.Г. «Вычислительные машины, системы и сети» М., издательский центр «Академия» 2019 г.
- 12. Мюллер Скотт. «Модернизация и ремонт ПК», 18-е изд., М.: Издательский дом Вильямс, 2020 г.
- 13. Ганенко А. П., Лапсарь М.И Оформление текстовых и графических материалов при подготовке дипломных проектов, курсовых и письменных экзаменационных работ (требования ЕСКД): учеб, пособие для сред. проф. Образования, - М.: Академия, 2018. - <sup>300</sup> с.
- 14. Логинов М.Д., Логинова Т. А. Техническое обслуживание средств вычислительной техники. Издательство; Бином, 2019. - <sup>222</sup> с.
- 15. Миленина С. А. ; Под ред. Миленина Н.К. Электротехника : учебник и практикум для среднего профессионального образования, - М.: Юрайт,  $2020. -263$  c.
- 16. Новожилов О. П. Архитектура компьютерных систем в 2 ч. Часть 1, М.: Юрайт, 2020. - <sup>276</sup> с.
- 17. Новожилов О. П. Архитектура компьютерных систем в 2 ч. Часть 1, М.: Юрайт, 2020. - <sup>246</sup> с.
- 18. Остроух А.В. Ввод и обработка цифровой информации: учебник для студентов учреждений среднего профессионального образования. - М.: Академия, 2018. -288 с.
- 19. Михеева Е.В. Практикум по информационным технологиям в профессиональной деятельности: учебное пособие для студентов учреждений среднего профессионального образования. - М.: Академия, 2017.-256 с.

#### *Дополнительные источники:*

- 1. Хоуп Г. Проектирование цифровых вычислительных устройств на интегральных схемах; Мир - Москва, 2018. - 400 с.
- *г.* Пятлин, О.А.; Овсищер, П.И.; Лазер, И.М. и др. Проектирование микроэлектронных цифровых устройств; М.: Советское радио - Москва, 2018. - 272 с.
- 3. Литиков И. П. Кольцевое тестирование цифровых устройств; Энергоатомиздат - Москва, 2017.- 160 с.
- 4. Федеральный закон от 29.12.2012 г. № 273-ФЗ «Об образовании в Российской Федерации» (в ред. от 07.03.2018 г.).
- 5. Федеральный государственный образовательный стандарт среднего профессионального образования по специальности 09.02.01

Компьютерные системы и комплексы (утв. приказом Министерства образования и науки РФ от 28 июля 2014 года №849)

- 6. Приказ Минобрнауки России от 17 мая 2012 г. № 413 «Об утверждении федерального государственного образовательного стандарта среднего (полного) общего образования»;
- 7. Приказ Минобрнауки России от 14 июня 2013 г. № 464 «Об утверждении Порядка организации и осуществления образовательной деятельности по образовательным программам среднего профессионального образования (с изменениями на 15 декабря 2014 года)»;
- 8. Приказ Минобрнауки России от 16 августа 2013 г. № 968 «Об утверждении порядка проведения государственной аттестации по образовательным программам профессионального образования (с изменениями на 31 января 2014 года)»; итоговой среднего
- 9. Рекомендаций по организации получения среднего общего образования в пределах освоения образовательных программ среднего профессионального образования на базе основного общего образования с учетом требований федеральных государственных образовательных стандартов и получаемой профессии или специальности среднего профессионального образования от 17.03.2015 № 06-259;
- осваивающих образовательные программы образования (утвержденного основные среднего приказом 10. Положение о практике обучающихся, профессиональные профессионального Министерства образования и науки Российской Федерации от 18 апреля 2013 г. № 291)
- 11. Зотов В.Ю. «Проектирование ЦС на основе ПЛИС фирмы XILINX в САПР ^УЕВ РАСК 18Е», М., издательство «Горячая линия телеком», 2018 г.
- 12. Тавернье К. Р1С-микроконтроллеры. Практика применения. Пер <sup>с</sup> фр. М.: ДМК Пресс, 2019. - <sup>272</sup> с.
- 13. Нефедов А.В., справочник «Интегральные схемы и их зарубежные аналоги», тома с <sup>1</sup> по 12 М., издательство «РадиоСофт», 2017 г.
- 14. Фрунзе А.В. «Микроконтроллеры? Это же просто!» М, издательский дом «Скимен» 2020 г.
- 15. Замятина, О. М. Инфокоммуникационные системы и сети. Основы моделирования: учебное пособие для среднего профессионального образования, - М.: Юрайт, 2020. - <sup>159</sup> с.
- 16. Казарин, О. В. Программно-аппаратные средства защиты информации. Защита программного обеспечения: учебник и практикум для среднего профессионального образования, - М.: Юрайт, 2020. - <sup>312</sup> с.
- 17. Карнаух, Н. Н. Охрана труда: учебник для среднего профессионального образования, - М.: Юрайт, 2020. - <sup>380</sup> с.
- 18. Немцова Т. И., Назарова Ю.В, Практикум по информатике, часть 1и 2, М., ИД «Форум», - ИНФРА-М, 2020
- 19. Могилёв А.В., Листрова Л.В., Технология обработки текстовой информации. Технологии обработки графической и мультимедийной информации, СПБ, «БХВ-Петербург», 2017
- 20. Уваров В.М., Силакова Л.А., Красникова Н.Е., Практикум по основам информатики <sup>и</sup> вычислительной техники: учебное пособие - М.:Академия, 2018
- 21. Свиридова М.Ю. Информационные технологии в офисе. Практические упражнения: учебное пособие для нач. проф. образования. - М.: Академия, 2018.
- 22. Свиридова М.Ю. Текстовый редактор Word. Учебное пособие. М.: Академия, 2019.
- 23. Свиридова М.Ю. Электронные таблицы Excel. Учебное пособие. М.: Академия, 2018.
- 24. Струмпэ Н.В. Оператор ЭВМ. Практические работы. Учебное пособие. - М.: Академия, 2017.
- 25. Макарова Н.В. Информатика и ИКТ, учебник 10 (базовый уровень). -СПб: ПИТЕР, 2018.
- 26. Макарова Н.В. Информатика и ИКТ, учебник 11 (базовый уровень). СПб: ПИТЕР, 2018.
- 27. Михеева Е.В. Практикум по информатике. 4-е изд. М.: Академия, 2018.
- 28. Угринович Н.Д. практикум по информатике и информационным технологиям. - М: БИНОМ, 2019.
- 29. Угринович Н.Д. Информатика и информационные технологии. 10-11. 2-е изд. -М: БИНОМ, 2019.
- 30. Михеева Е.В. Практикум по информационным технологиям в профессиональной деятельности: учеб, пособие для студ. сред, проф, образования. 5-е изд. -М.: Академия, 2018.
- 31. Богатюк В.А. Оператор ЭВМ: учебное пособие для студентов НПО М.: Академия, 2017. - 288 с.
- 32. Курилова А.В., Оганесян В.О. Ввод и обработка цифровой информации. Практикум: учебное пособие для студентов учреждений

среднего профессионального образования. - М.: Академия, 2017. -160  $\mathcal{C}$ .

- 33. Киселёв С.В. Оператор ЭВМ: учебник для студентов учреждений среднего профессионального образования. - М.: Академия, 2018. - 352  $\mathbf{c}$ .
- 34. Колмыкова Е.А., Кумскова Н.А. Информатика: учебное пособие для студентов среднего профессионального образования. - М.: Академия.  $2019. -416c.$

#### Интернет-ресурсы

- 1. http://www.bib-gost.narod.ru/es'td/eskd.html библиотека Большая **TOCTOB**
- 2. http://www.atpo.com/ Heserucumoc научно-техническое издание «Научно-технический по что». 1000 секретов производственных и пюбительских технологий.
- 3. http://mforaika.ru/text/mdex.htm Impopmaruka -Государственный научно-исследовательский чиститут информационных технологий и телегоммуничный.
- 4. Информатика в информатиченные технологии: сайт лаборатории информатики МИОО [Электерлиный ресурс] URL: http://iit.metodist.ru
- 5. Федеральный центр инфермационно-образовательных ресурсов [Электронный ресурс! UP 1.: INFor//feior.edu.ru/
- 6. Федеральные образовательного ресурсы [Электронный ресурс] URL: http://www.edu.ru/
- 7. Makyan, B. K. Минавину и сосорные системы и персональные компольтени: учебние нособне для среднего профессионального образования / В. К. Макума. Л. А. Микерин. - 2-е изд., испр. и доп. -Москва: Издательство (1990. — 156 с. — (Профессиональное образованне). — 156N > 8-5-534-12091-2. — Текст: электронный // GIC IOpaří [calit]. - URL: https://urait.ru/bcode/457219 (дата обращения: 27.00.2020).
- Микропроцессорные системы и персональные 8. Мануха, В. К. коминаютеры: тенебивать по сорим рузов / В. К. Макуха, В. А. Микерин. — 2-е изд. непр. в дом. – Алеел и: Издательство Юрайт, 2020. — 156 с. - Соцение образовате). - ISBN 978-5-534-09117-5. - Текст: DRECEPTIONS // EEO PO what leading. - URL: https://urait.ru/bcode/453272 (дата обращения: 27.09.20%).
- 9. Топстобрез, А. П. Алхитектура ЭВМ: учебное нособие для среднего профессионального станта, ваши А. Г. Толстобров. - 2-е изд., испр. и доп. - Маскиев Елимпьетно Юрайт, 2020. - 154  $\mathbf{c}$ .
- 25. Казарин, О. В. Программно-аппаратные средства защиты информации. Защита программного обеспечения : учебник и практикум для среднего профессионального образования / О. В. Казарин, А. С. Забабурин. — Москва : Издательство Юрайт, 2020. — 312 с. — (Профессиональное образование). — 18ВК 978-5-534-13221-2. — Текст : электронный // ЭБС Юрайт [сайт]. — URL: https://urait.ru/bcode/449548 (дата обращения: 27.09.2020).
- 26. Внуков, А. А. Основы информационной безопасности: защита информации : учебное пособие для среднего профессионального образования / А. А. Внуков. — 2-е изд., испр. и доп. — Москва : Издательство Юрайт, 2020. — 240 с. — (Профессиональное образование). — 18ВН 978-5-534-10711-1. — Текст : электронный // ЭБС Юрайт [сайт]. — URL: https://urait.ru/bcode/456793 (дата обращения: 27.09.2020).

## **4. КОНТРОЛЬ И ОЦЕНКА РЕЗУЛЬТАТОВ ОСВОЕНИЯ ПРОИЗВОДСТВЕННОЙ ПРАКТИКИ**

Контроль и оценка результатов освоения программы производственной практики осуществляется руководителем практики в процессе выполнения студентами производственных заданий:

- наблюдения за действиями студента в процессе выполнения практической работы;
- защиты практической работы;
- оценки выполнения практического задания
- сдачи дифференцированного зачета

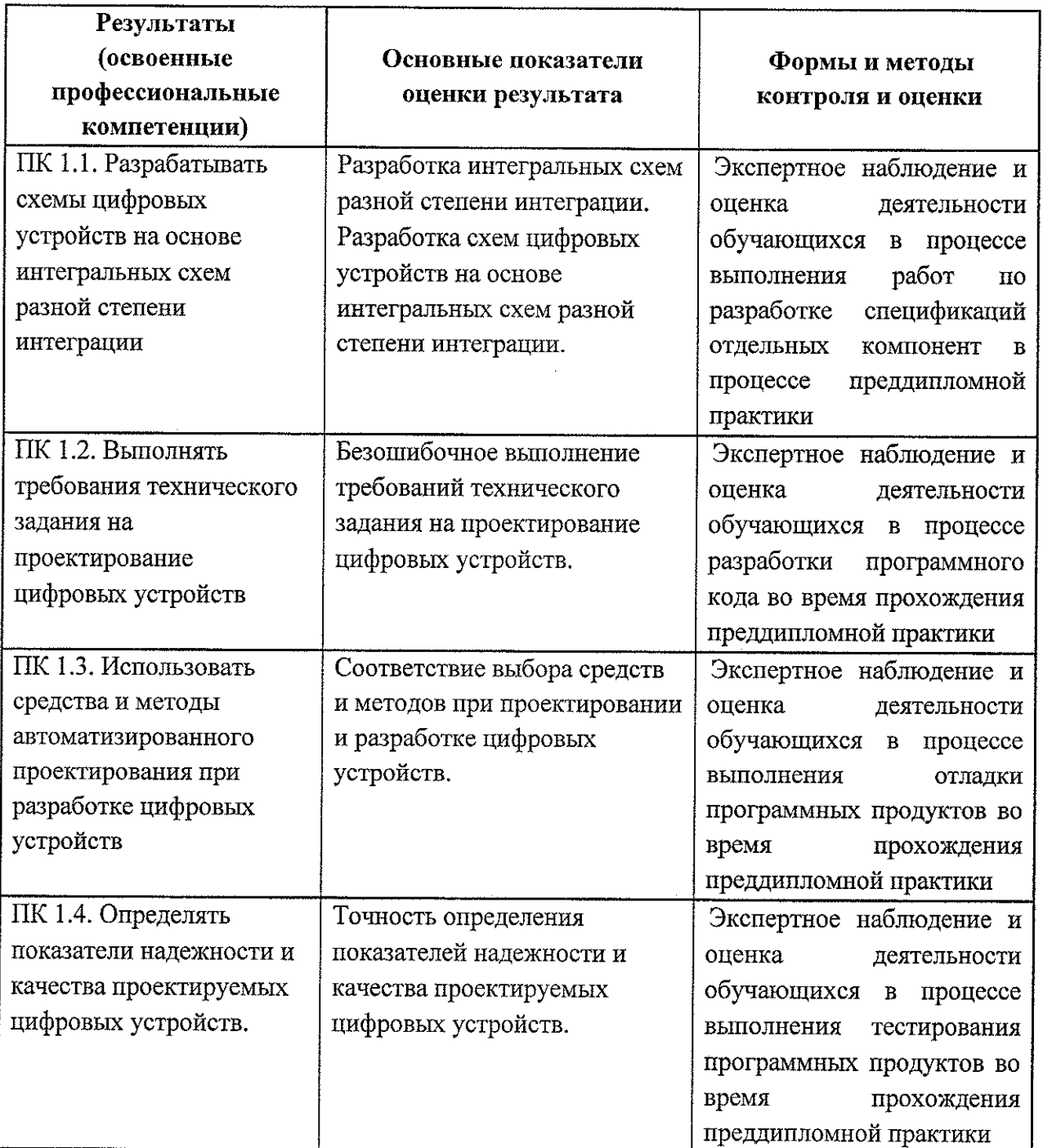

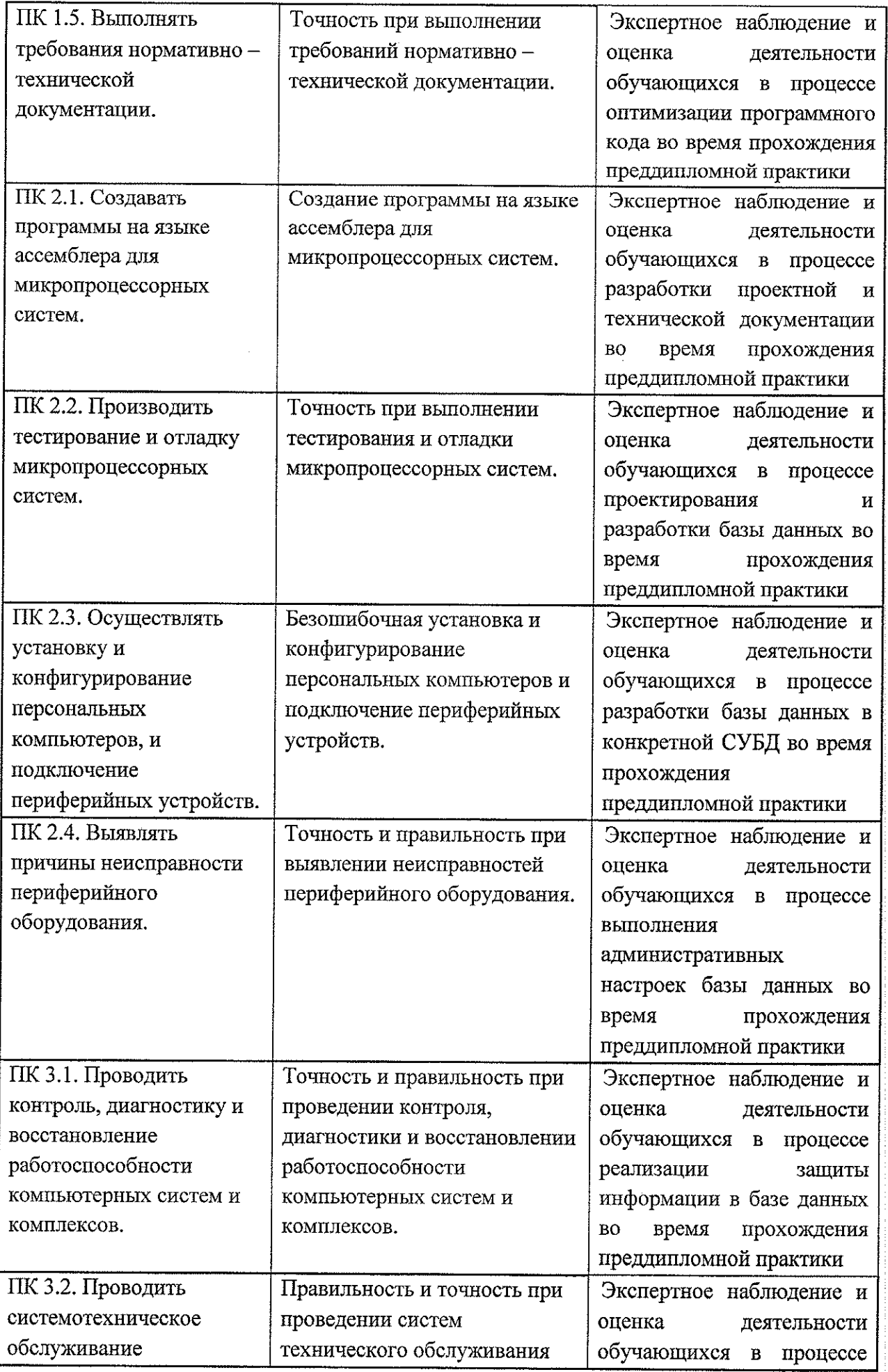

 $\sim$ 

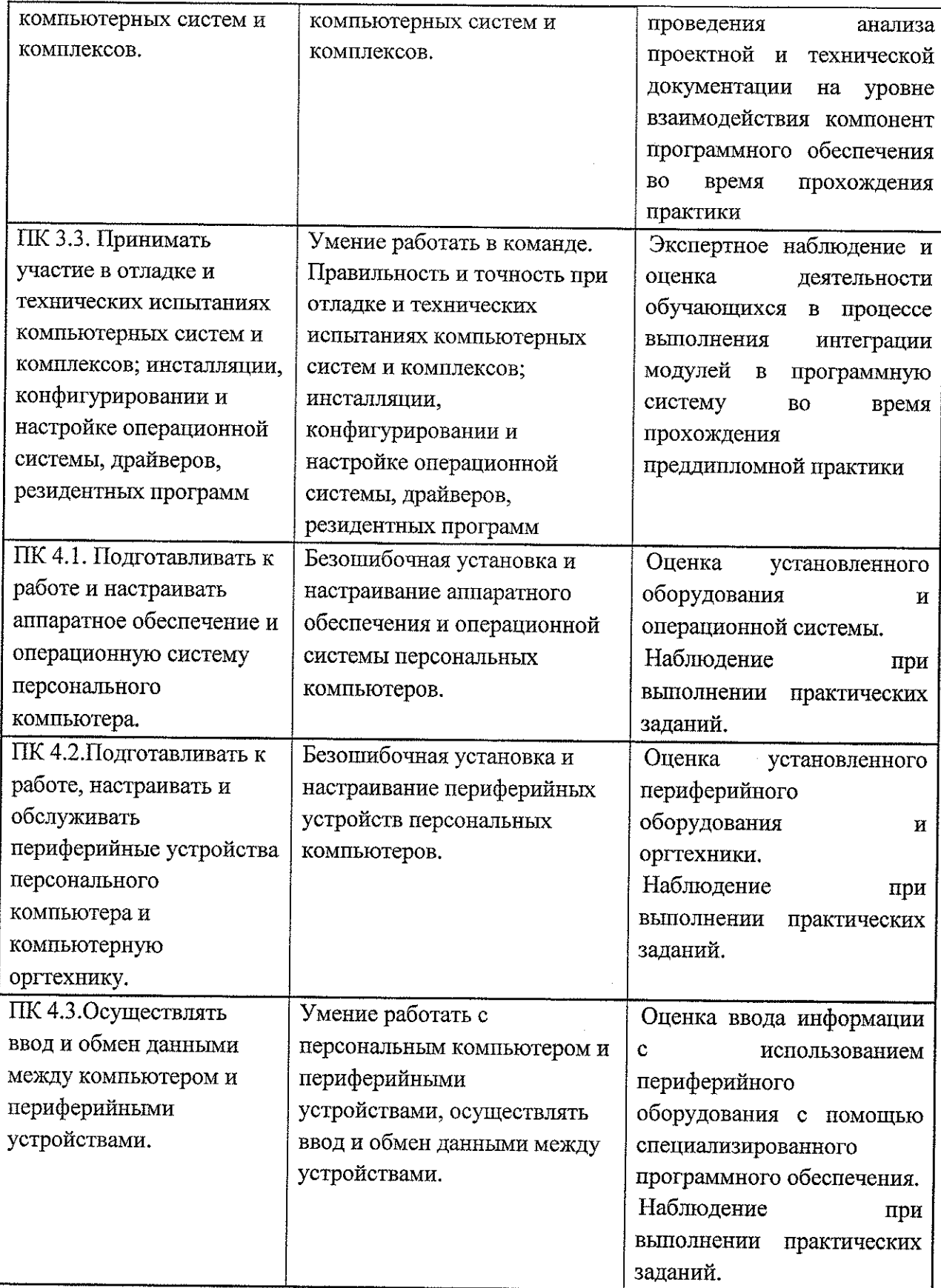

 $\hat{\mathcal{L}}$ 

 $\bar{z}$ 

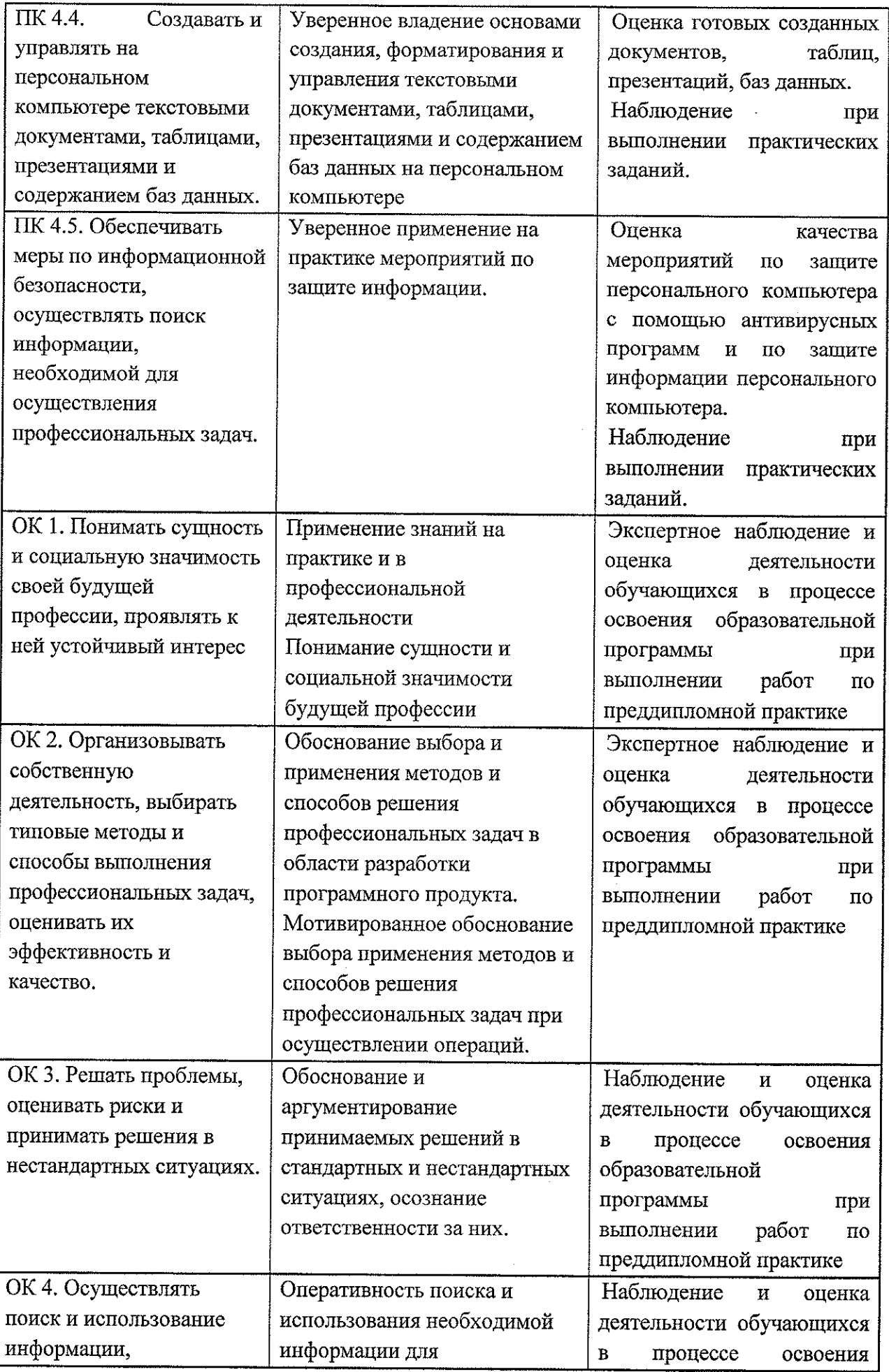

 $\frac{1}{2}$ 

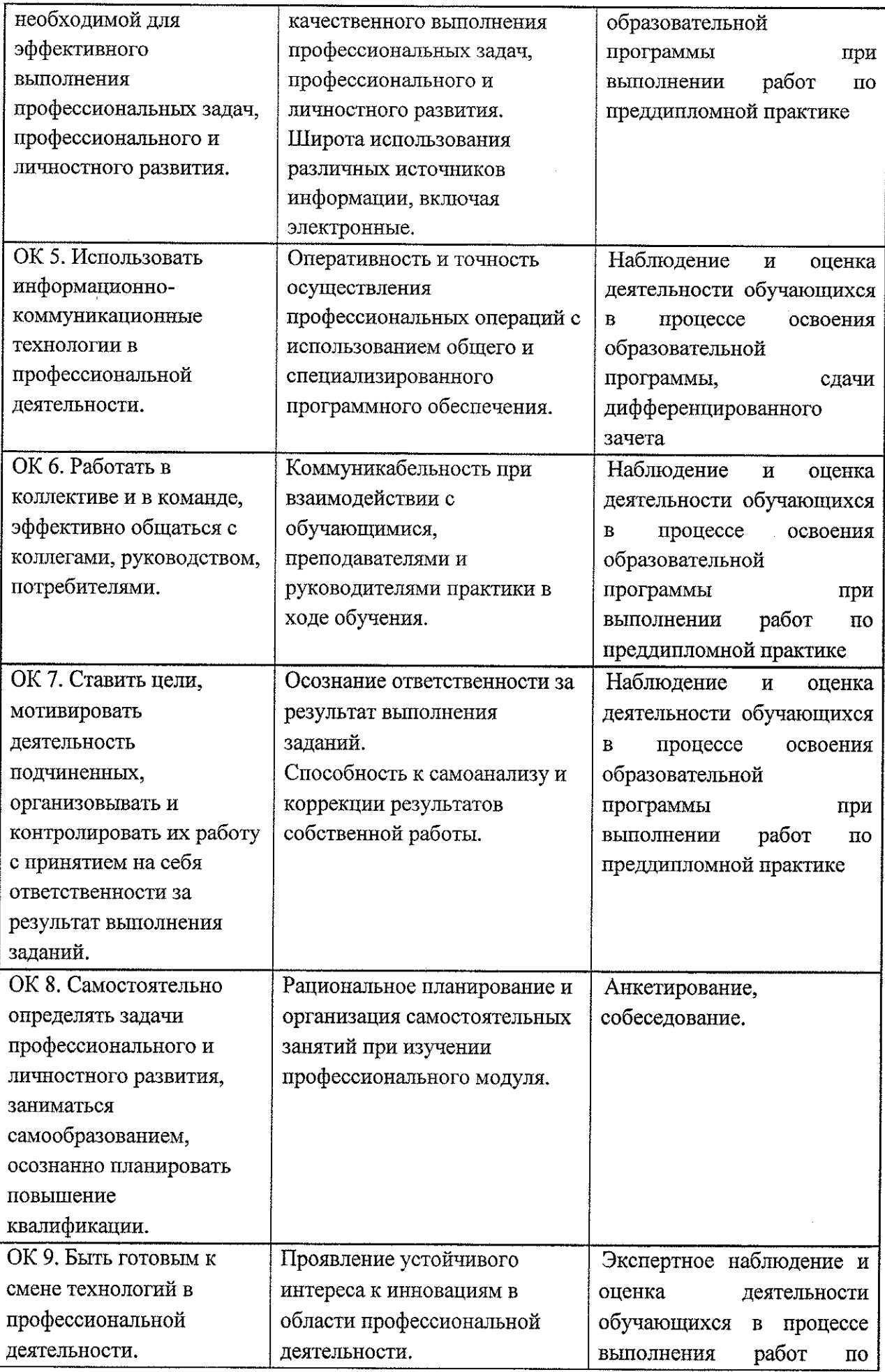

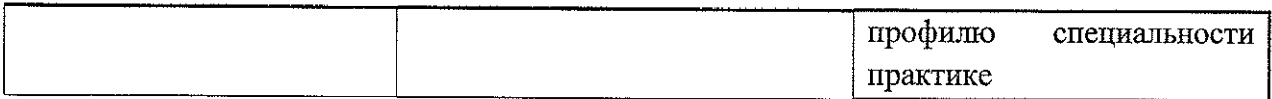

 $\mathcal{A}^{\prime}$ 

# **Лист дополнений и изменений, внесенных в рабочую программу**

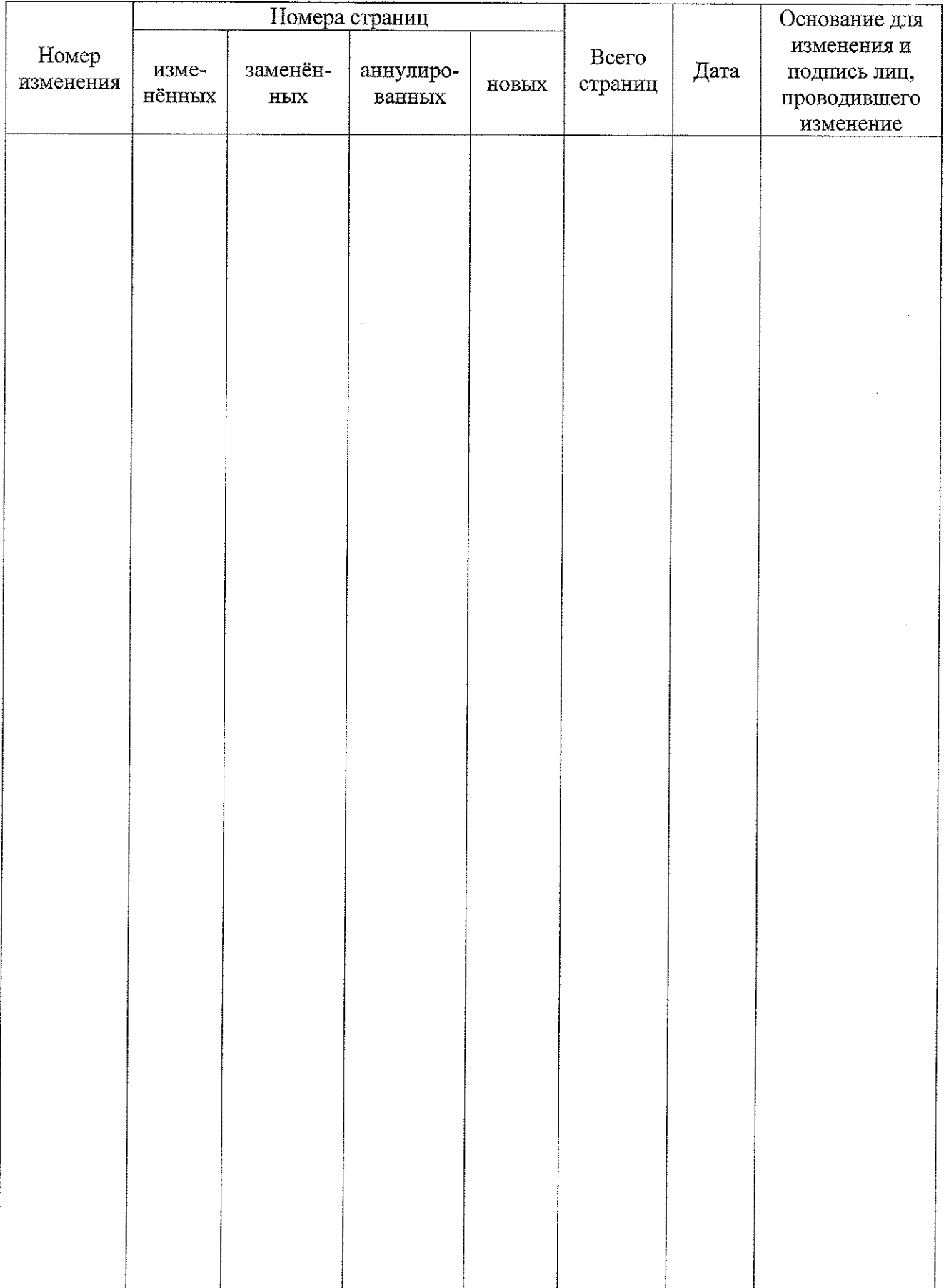